# **IDP-Z3**

**Jan 04, 2021**

# Contents:

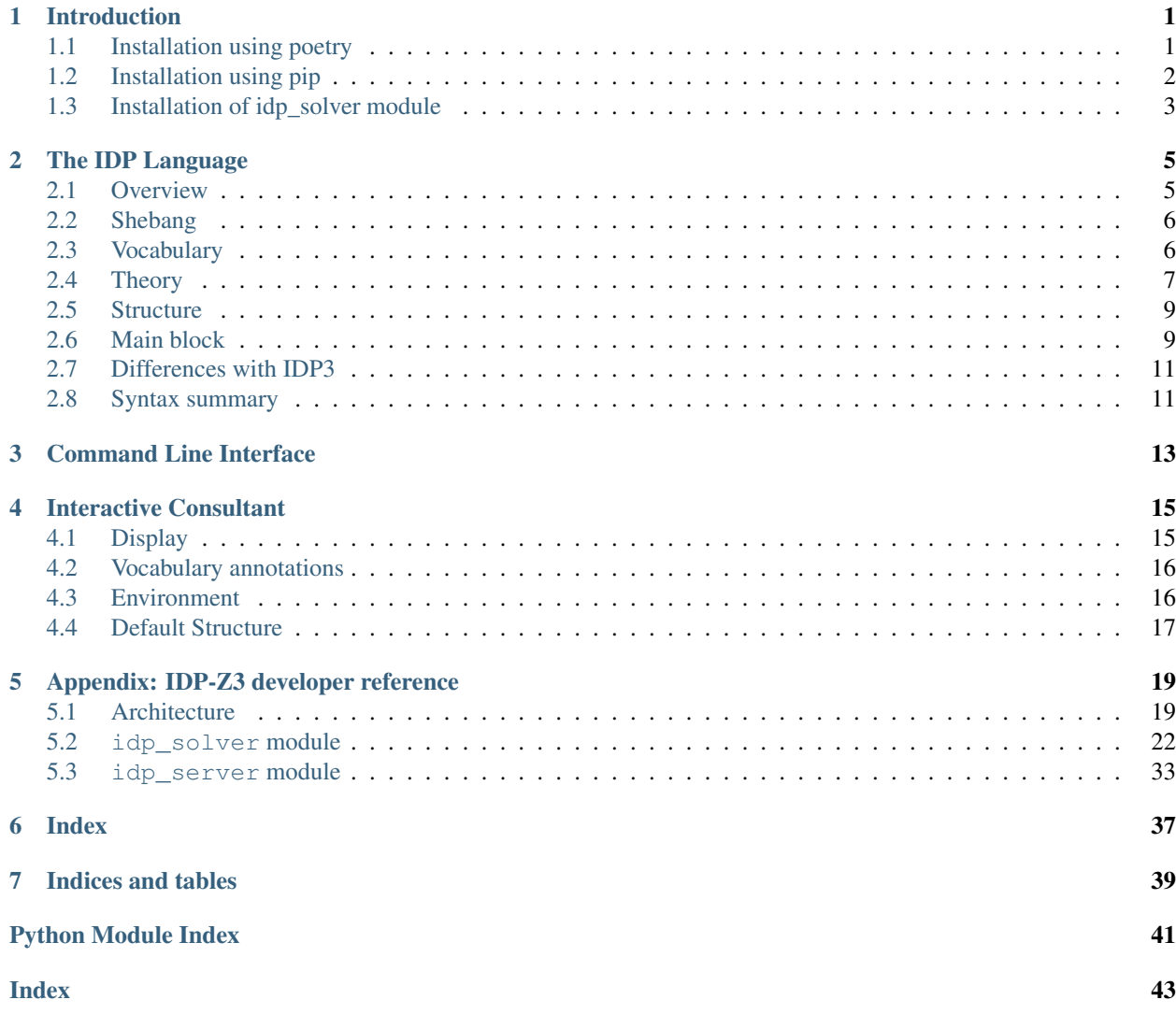

# CHAPTER 1

## Introduction

<span id="page-4-4"></span><span id="page-4-0"></span>IDP-Z3 is a collection of software components implementing the Knowledge Base paradigm using the IDP language and a Z3 SMT solver.

In the Knowledge Base paradigm, the knowledge about a particular problem domain is encoded using a declarative language, and later used to solve particular problems by applying the appropriate type of reasoning, or "inference". The inferences include:

- model checking: does a particular solution satisfy the laws in the knowledge base ?
- model search: extend a partial solution into a full solution
- model propagation: find the facts that are common to all solutions that extend a partial one

<span id="page-4-3"></span>The IDP-Z3 components together enable the creation of these solutions:

- the [Interactive Consultant,](https://interactive-consultant.ew.r.appspot.com/) which allow a knowledge expert to enter knowledge about a particular problem domain, and an end user to interactively find solutions for particular problem instances;
- *[a program](#page-16-0)* with a command line interface to compute inferences on a knowledge base;
- a [web-based Interactive Development Environment](https://interactive-consultant.ew.r.appspot.com/IDE) (IDE) to create Knowledge bases.

Warning: You may want to verify that you are seeing the documentation relevant for the version of IDP-Z3 you are using. On [readthedocs,](https://docs.idp-z3.be/) you can see the version under the title (top left corner), and you can change it using the listbox at the bottom left corner.

## <span id="page-4-2"></span><span id="page-4-1"></span>**1.1 Installation using poetry**

[Poetry](https://python-poetry.org/) is a package manager for python.

- [Install python3](https://www.python.org/downloads/) on your machine
- [Install poetry](https://python-poetry.org/docs/#installation)
- after that, logout and login if requested, to update \$PATH
- Use git to clone <https://gitlab.com/krr/IDP-Z3> to a directory on your machine
- Open a terminal in that directory
- If you have several versions of python3, and want to run on a particular one, e.g., 3.9:
	- run poetry env use 3.9
	- replace python3 by python3.9 in the commands below
- Run poetry install

To launch the Interactive Consultant web server:

• open a terminal in that directory and run poetry run python3 main.py

After that, you can open

- the Interactive Consultant at <http://127.0.0.1:5000>
- the web IDE at <http://127.0.0.1:5000/IDE>

## <span id="page-5-0"></span>**1.2 Installation using pip**

IDP-Z3 can be installed using the python package ecosystem.

- install [python 3,](https://www.python.org/downloads/) with [pip3,](https://pip.pypa.io/en/stable/installing/) making sure that python3 is in the PATH.
- use git to clone <https://gitlab.com/krr/IDP-Z3> to a directory on your machine
- (For Linux and MacOS) open a terminal in that directory and run the following commands.

```
python3 -m venv .
source bin/activate
python3 -m pip install -r requirements.txt
```
#### • (For Windows) open a terminal in that directory and run the following commands.

```
python3 -m venv .
.\Scripts\activate
python3 -m pip install -r requirements.txt
```
To launch the web server on Linux/MacOS, run

source bin/activate python3 main.py

#### On Windows, the commands are:

```
.\Scripts\activate
python3 main.py
```
After that, you can open

- the Interactive Consultant at <http://127.0.0.1:5000>
- the web IDE at <http://127.0.0.1:5000/IDE>

# <span id="page-6-0"></span>**1.3 Installation of idp\_solver module**

The idp\_solver module is available for installation through the official Python package repository. This comes with a command line program, idp\_solver that functions as described in *[Command Line Interface](#page-16-0)*.

To install the module via poetry, the following commands can be used to add the module, and then install it.

```
poetry add idp_solver
poetry install
```
Installing the module via pip can be done as such:

```
pip3 install idp_solver
```
# CHAPTER 2

## The IDP Language

## <span id="page-8-2"></span><span id="page-8-1"></span><span id="page-8-0"></span>**2.1 Overview**

The IDP language is used to create knowledge bases. An IDP program is made of the following blocks of code: vocabulary specify the types, predicates, functions and constants used to describe the problem domain. theory specify the definitions and constraints satisfied by any solutions.

structure (optional) specify the interpretation of some predicates, functions and constants.

display (optional) configure the user interface of the *[Interactive Consultant](#page-18-0)*.

main (optional) executable procedure in the context of the knowledge base

The basic skeleton of an IDP knowledge base for the Interactive Consultant is as follows:

```
vocabulary {
    // here comes the specification of the vocabulary
}
theory {
    // here comes the definitions and constraints
}
structure {
    // here comes the interpretation of some symbols
}
display {
    // here comes the configuration of the user interface
}
```
Everything between // and the end of the line is a comment.

## <span id="page-9-7"></span><span id="page-9-0"></span>**2.2 Shebang**

*New in version 0.5.5*

The first line of an IDP program may be a [shebang](https://en.wikipedia.org/wiki/Shebang_(Unix)) line, specifying the version of IDP-Z3 to be used. When a version is specified, the Interactive Consultant and Web IDE will be redirected to a server on the web running that version. The list of versions is available [here.](https://gist.github.com/IDP-Z3/5d82c61fa39e8aa23da1642a2e2b420a) (The IDP-Z3 executable ignores the shebang.)

<span id="page-9-4"></span>Example: #! IDP-Z3 0.5.4

## <span id="page-9-1"></span>**2.3 Vocabulary**

```
vocabulary V {
    // here comes the vocabulary named V
}
```
The *vocabulary* block specifies the types, predicates, functions and constants used to describe the problem domain. If the name is omitted, the vocabulary is named V.

<span id="page-9-2"></span>Each declaration goes on a new line (or are space separated). Symbols begins with an alphabetic character or \_, followed by alphanumeric characters or \_. Symbols can also be string literals delimited by ', e.g., 'blue planet'.

#### **2.3.1 Types**

IDP-Z3 has the following built-in types: Bool, Int, Real, `Symbols.

Custom types can be defined by specifying a range of numeric literals, or a list of constructors (of arity 0). Their name should be capitalized, by convention.

```
type Side = \{1..4\}type Color constructed from {red, blue, green}
```
The type `Symbols has one constructor for each symbol (i.e., function, predicate or constant) declared in the vocabulary. The constructors are the names of the symbol, prefixed with ` For the above example, the constructors of `Symbols are : `red, `blue, `green.

## <span id="page-9-5"></span>**2.3.2 Functions**

A function with name MyFunc, input types T1, T2, T3 and output type T, is declared by:

MyFunc(T1, T2, T3) : T

<span id="page-9-6"></span>IDP-Z3 does not support partial functions.

#### **2.3.3 Predicates**

A predicate with name MyPred and argument types T1, T2, T3 is declared by:

<span id="page-9-3"></span>MyPred(T1, T2, T3)

## <span id="page-10-2"></span>**2.3.4 Propositions and Constants**

A proposition is a predicate of arity 0; a constant is a function of arity 0.

```
MyProposition
MyConstant: Int
```
## **2.3.5 Include another vocabulary**

A vocabulary W may include a previously defined vocabulary V:

```
vocabulary W {
   extern vocabulary V
    // here comes the vocabulary named V
}
```
## <span id="page-10-0"></span>**2.4 Theory**

```
theory T:V {
    // here comes the theory named T, on vocabulary named V
}
```
A *theory* is a set of constraints and definitions to be satisfied. If the names are omitted, the theory is named T, for vocabulary V.

Before explaining their syntax, we need to introduce the concept of term.

### **2.4.1 Mathematical expressions and Terms**

A *term* is inductively defined as follows:

**Numeric literal** Numeric literals that follow the [Python conventions](https://docs.python.org/3/reference/lexical_analysis.html#numeric-literals) are numerical terms of type Int or Real.

Constructor Each constructor of a *[type](#page-9-2)* is a term having that type.

Constant a *[constant](#page-9-3)* is a term whose *[type](#page-9-2)* is derived from its declaration in the *[vocabulary](#page-9-4)*.

Variable a variable is a term. Its *[type](#page-9-2)* is derived from the *[quantifier expression](#page-11-0)* that declares it (see below).

<span id="page-10-1"></span>**Function application**  $F(t_1, t_2, ..., t_n)$  is a term, when F is a *[function](#page-9-5)* symbol of arity n, and  $t_1, t_2, ..., t_n$  are terms. Each term must be of the appropriate *[type](#page-9-2)*, as defined in the function declaration in the vocabulary. The resulting type of the function application is also defined in the function declaration.

**Negation**  $-t$  is a numerical term, when  $t$  is a numerical term.

Arithmetic  $t_1 t_2$  is a numerical term, when  $t_1$ ,  $t_2$  are two numerical terms, and is one of the following math operators  $+,-,*,/\hat{},\%$ . Mathematical operators can be chained as customary (e.g.  $x+y+z$ ). The usual order of binding is used.

**Parenthesis** ( $t$ ) is a term, when  $t$  is a term

**Cardinality aggregate**  $\# \{v_1[typeOfV_1] ... v_n[typeOfV_n] : \phi\}$  is a numerical term when  $v_1v_2...v_n$  are variables, and  $\phi$  is a *[sentence](#page-11-1)* containing these variables.

The term denotes the number of tuples of distinct values for  $v_1v_2...v_n$  which make  $\phi$  true.

<span id="page-11-3"></span>**Arithmetic aggregate**  $\{v_1[typeOfV_1] \ldots v_n[typeOfV_n] : \phi : t\}$  is a numerical term when is sum,  $v_1v_2...v_n$  are variables,  $\phi$  is a *[sentence](#page-11-1)*, and t is a term.

The term denotes the sum of t for each distinct tuple of values for  $v_1v_2...v_n$  which make  $\phi$  true.

<span id="page-11-1"></span>(if ... then ... else ...) (if  $t_1$  then  $t_2$  else  $t_3$ ) is a term when  $t_1$  is a sentence,  $t_2$  and  $t_3$  are terms of the same type.

#### **2.4.2 Sentences and constraints**

A *constraint* is a sentence followed by .. A *sentence* is inductively defined as follows:

<span id="page-11-2"></span>true and false true and false are sentences.

- **Predicate application**  $P(t_1, t_2, ..., t_n)$  is a sentence, when P is a *[predicate](#page-9-6)* symbol of arity n, and  $t_1, t_2, ..., t_n$  are terms. Each term must be of the appropriate  $type$ , as defined in the predicate declaration. If the arity of  $P$  is 0, i.e., if  $P$  is a proposition, then  $P$  and  $P()$  are sentences.
- **Comparison**  $t_1 t_2$  is a sentence, when  $t_1$ ,  $t_2$  are two numerical terms and is one of the following comparison operators  $\langle , , =, , \rangle$ , (or, using ascii characters:  $=\langle , \rangle =, \sim =$ ). Comparison operators can be chained as customary.
- Negation  $\neg \phi$  is a sentence (or, using ascii characters:  $\sim \phi$ ) when  $\phi$  is a sentence.
- **Logic connectives**  $\phi_1 \phi_2$  is a sentence when  $\phi_1, \phi_2$  are two sentences and is one of the following logic connectives  $\vee, \wedge, \Rightarrow, \Leftarrow, \Leftrightarrow$  (or using ascii characters:  $\vert, \&, \equiv>, \leq, \leq \Rightarrow$  respectively). Logic connectives can be chained as customary.
- <span id="page-11-0"></span>**Parenthesis** ( $\phi$ ) is a sentence when  $\phi$  is a sentence.
- **Enumeration** An enumeration (e.g.  $p = \{1, 2, 3\}$ ) is a sentence. Enumerations follow the syntax described in *[structure](#page-12-0)*.
- **Quantified formulas** *Quantified formulas* are sentences. They have one of these two forms, where  $v_1, \ldots, v_n$  are variables and  $\phi$  is a sentence:

$$
\exists v_1 [typeOfV_1]..v_n [typeOfV_n] : \phi
$$
  

$$
\forall v_1 [typeOfV_1]..v_n [typeOfV_n] : \phi
$$

Alternatively, ascii characters can be used: ?, !, respectively. For example,  $\lfloor x \rfloor$ Int]  $\lfloor y \rfloor$ Int]:  $f(x,$ y) = f(y, x). A variable may only occur in the  $\phi$  sentence of a quantifier declaring that variable.

When quantifying a formula of type `Symbols, the expression must contain a "guard" to prevent arity or type error. A guard is a predicate over `Symbols that is defined by an enumeration in the same theory block. In the following example, symmetric must be defined by enumeration.

!`p[`Symbols]: symmetric(`p) => (!x  $y$  : `p(x,y) => `p(y,x)).

- "is (not) enumerated"  $f(a, b)$  is enumerated and  $f(a, b)$  is not enumerated are sentences, where f is a function defined by an enumeration and applied to arguments  $a$  and  $b$ . Its truth value reflects whether  $(a, b)$  is enumerated in  $f$ 's enumeration. If the enumeration has a default value, every tuple of arguments is enumerated.
- "in  $\{1,2,3,4\}$ "  $f(args)$  in enumeration is a sentence, where f is a function applied to arguments args and enumeration is an enumeration.
- **if ... then ... else ...** if  $t_1$  then  $t_2$  else  $t_3$  is a sentence when  $t_1$ ,  $t_2$  and  $t_3$  are sentences.

#### **2.4.3 Definitions**

A *definition* defines concepts, i.e. *[predicate](#page-9-6)*s or *[function](#page-9-5)*s, in terms of other concepts. A definition consists of a set of rules, enclosed by { and }.

<span id="page-12-3"></span>*Rules* have one of the following forms:

```
\forall v_1 [typeOfV_1]..v_n [typeOfV_n] : P(t_1,.., t_n) \leftarrow \phi.\forall v_1 [typeOfV_1]..v_n [typeOfV_n] : F(t_1,.., t_n) = t \leftarrow \phi.
```
where P is a *[predicate](#page-9-6)* symbol, F is a *[function](#page-9-5)* symbol,  $t, t_1, t_2, ..., t_n$  are terms that may contain the variables  $v_1v_2...v_n$ and  $\phi$  is a formula that may contain these variables.  $P(t_1, t_2, ..., t_n)$  is called the *head* of the rule and  $\phi$  the *body*. <can be used instead of '←'. If the body is  $true$ , the left arrow and body of the rule can be omitted.

## <span id="page-12-0"></span>**2.5 Structure**

```
structure S:V {
    // here comes the structure named S, for vocabulary named V
}
```
A *structure* specifies the interpretation of some *[predicate](#page-9-6)*s and *[function](#page-9-5)*s, by enumeration. If the names are omitted, the structure is named S, for vocabulary V.

A structure is a set of enumerations, having one of the following forms:

$$
P = \{el_1^1, el_1^2, ...el_1^n;
$$
  
\n
$$
el_2^1, el_2^2, ...el_2^n;
$$
  
\n
$$
\vdots
$$
  
\n
$$
F = \{el_1^1, el_1^2, ...el_1^n, el_1;
$$
  
\n
$$
el_2^1, el_2^2, ...el_2^n, el_2;
$$
  
\n
$$
\vdots
$$
  
\n
$$
else\ el
$$
  
\n
$$
Z = el.
$$

where P is a predicate of arity n, F is a function of arity n, and  $ell_i^j$  are *[constructor](#page-9-2)s* or numeric literals.

The first statement enumerates the tuples of terms that make the predicate  $P$  true.

The second statement specifies the value  $el_i^n$  for the function F applied to the tuple of  $el_i^j$  arguments. The element after *else* specifies the function value for the non-enumerated tuples of arguments. This default value is optional; when omitted, the value of the function for the non-enumerated tuples, if any, is unspecified.

<span id="page-12-2"></span>The third statement assigns the value  $el$  to the symbol  $Z$  (of arity 0).

## <span id="page-12-1"></span>**2.6 Main block**

The *main block* consists of python-like statements to be executed by the *[IDP-Z3 executable](#page-16-0)* or the Web IDE, in the context of the knowledge base. It takes the following form:

```
procedure main() {
    // here comes the python-like code to be executed
}
```
The vocabularies, theories and structures defined in other blocks of the IDP program are available through variables of the same name.

The following functions are available:

model check(theory, structure=None) Returns string sat, unsat or unknown, depending on whether the theory has a model expanding the structure. theory and structure can be lists, in which case their elements are merged. The structure is optional.

For example, print  $(mod \ell_{\text{check}}(T, S))$  will print sat if theory named T has a model expanding structure named S.

model expand(theory, structure=None, max=10, complete=False) Returns a list of models of the theory that are expansion of the structure. theory and structure can be lists, in which case their elements are merged. The structure is optional. The result is limited to max models (10 by default), or unlimited if max is 0. The models can be asked to be complete or partial (i.e., in which "don't care" terms are not specified).

For example,  $print \text{ (model\_expand(T, S))}$  will print (up to) 10 models of theory named T expanding structure named S.

model\_propagate(theory, structure=None) Returns a list of assignments that are true in any expansion of the structure consistent with the theory. theory and structure can be lists, in which case their elements are merged. The structure is optional. Terms and symbols starting with '\_' are ignored.

For example, print (model\_propagate( $T$ , S)) will print the assignments that are true in any expansion of the structure named S consistent with the theory named T.

decision table(theories, structures=None, goal string="", timeout=20, max rows=50, first hit=True) Experimental. Returns the rows for a decision table that defines goal\_string. goal\_string must be a predicate application defined in the theory.

 $print(...)$  Prints the arguments on stdout

### **2.6.1 Problem class**

The main block can also use instances of the Problem class. This is beneficial when several inferences must be made in a row (e.g., Problem(T,S).propagate().simplify().formula()). Instances of the Problem class represent a collection of theory and structure blocks. The class has the following methods:

 $\text{unit}$  (self, \*blocks) Creates an instance of Problem for the list of blocks, e.g., Problem (T, S)

add(self, block) Adds a theory or structure block to the problem.

- copy(self) Returns an independent copy of a problem.
- formula(self) Returns a python object representing the logic formula equivalent to the problem. This object can be converted to a string using  $str()$ .
- expand(self, max=10, complete=False) Returns a list of models of the theory that are expansion of the known assignments. The result is limited to max models (10 by default), or unlimited if max is 0. The models can be asked to be complete or partial (i.e., in which "don't care" terms are not specified).
- optimize(self, term, minimize=True, complete=False) Returns the problem with its assignments property updated with values such that the term is minimized (or maximized if minimize is False) term is a string (e.g. "Length(1)"). The models can be asked to be complete or partial (i.e., in which "don't care" terms are not specified).
- symbolic\_propagate(self) Returns the problem with its assignments property updated with direct consequences of the constraints of the problem. This propagation is less complete than  $propagate()$ .
- propagate(self) Returns the problem with its assignments property updated with values for all terms and atoms that have the same value in every model (i.e., satisfying structure of the problem). Terms and propositions starting with '\_' are ignored.
- simplify(self) Returns the problem with a simplified formula of the problem, by substituting terms and atoms by their values specified in a structure or obtained by propagation.

<span id="page-14-2"></span>decision table(self, goal string="", timeout=20, max rows=50, first hit=True) Experimental. Returns the rows for a decision table that defines goal\_string. goal\_string must be a predicate application defined in the theory.

## <span id="page-14-0"></span>**2.7 Differences with IDP3**

Here are the main differences with IDP3, listed for migration purposes:

min/max aggregates IDP-Z3 does not support these aggregates (yet). See [IEP 05](https://gitlab.com/krr/IDP-Z3/-/wikis/IEP-05-Min-and-Max-aggregate)

Inductive definitions IDP-Z3 does not support inductive definitions.

Infinite domains IDP-Z3 supports infinite domains:  $Int, Real. However, quantifications over infinite domains is$ discouraged.

if .. then .. else .. IDP-Z3 supports *if .. then .. else ..* terms and sentences.

LTC IDP-Z3 does not support LTC vocabularies.

Namespaces IDP-Z3 does not support namespaces.

N-ary constructors IDP-Z3 does not support n-ary constructors, e.g., RGB (Int, Int, Int). See [IEP 06](https://gitlab.com/krr/IDP-Z3/-/wikis/IEP-06-n-ary-constructors)

Partial functions IDP-Z3 does not support partial functions. The handling of division by 0 may differ. See [IEP 07](https://gitlab.com/krr/IDP-Z3/-/wikis/IEP-07-Division-by-0)

Programming API IDP3 procedures are written in Lua, IDP-Z3 procedures are written in Python-like language.

- **Qualified quantifications** IDP-Z3 does not support qualified quantifications, e.g.  $\left(2 \times [\text{color}]: \text{p}(x) \right)$ . (p. 11 of the IDP3 manual).
- Structure IDP-Z3 does not support u uncertain interpretations (p.17 of IDP3 manual). Function enumerations must have an else part. (see also [IEP 04\)](https://gitlab.com/krr/IDP-Z3/-/wikis/IEP-04-Incomplete-enumerations)
- Type Type enumerations must be done in the vocabulary block (not in the structure block). IDP-Z3 does not support type hierarchies.

To improve performance, do not quantify over the value of a function. Use  $p(f(x))$  instead of ?y: f(x)=y &  $p(y)$ .

## <span id="page-14-1"></span>**2.8 Syntax summary**

The following code illustrates the syntax of IDP. T denotes a type, c a constructor, p a proposition or predicate, f a constant or function. The equivalent ASCII-only encoding is shown on the right.

```
vocabulary V {
   type T constructed from {c1, c2}
   type T = \{1; 2; 3\}type T = \{1..3\}// built-in types: Bool, Int, Real, `Symbols
   p
   p(T)
    f(T):T[this is the intended meaning of p]
    p
    extern vocabulary W
```
(continues on next page)

}

```
(continued from previous page)
```

```
theory T:V {
   (\negp1p2 p3 p4 p5) p6. (\negp1&p2 | p3 => p4 <=> p5) <= p6.
   p(f1(f2())).
   f1() < f2() f3() = f4() f5() > f6(). f1() < f2() = f3() = f4() >= f5() > f6().
   f() c. f() \sim = c.
   x[T]: p(x). !x[T]: p(x).x: p(x). <br> ?x: p(x).
   f() in {1;2;3}.
   f() = #{x[T]: p(x)}.f() = sum{x[T]: p(x): f(x)}.if p1 then p2 else p3.
   f1() = if p then f2() else f3().
   p = \{1; 2; 3\}p(1) is enumerated.
   p(5) is not enumerated.
   { p(1).
    x: p1(x) \le p2(x).<br> !x: p1(x) \le p2(x).
    f(1)=1.
    x: f(x)=1 \leftarrow p(x).<br> !x: f(x)=1 \leftarrow p(x).
   }
   [this is the intended meaning of the rule]
   (p).
}
structure S:V {
  p = \{1; 2; 3\}f = \{1, 1; 2, 2\}f = \{1, 1\} else 2
   f=1.
}
display {
  expand(`p).
  hide(`p).
  view = expanded.
  relevant(`p1, `p2).
   goal(`p).
   optionalPropagation.
}
procedure main() {
  print(model_check (T,S))
   print(model_expand (T,S))
   print(model_propagate(T,S))
}
```
# CHAPTER 3

# Command Line Interface

<span id="page-16-0"></span>IDP-Z3 can be run through a Command Line Interface, using poetry (see *[Installation](#page-4-2)*):

poetry run python3 IDP-Z3.py path/to/file.idp

where path/to/file.idp is a relative path to the file containing the IDP program to be run. This file must contain a *[main](#page-12-2) [block](#page-12-2)*.

Alternatively, you can run it using pip-installed packages.

python3 IDP-Z3.py path/to/file.idp

# CHAPTER 4

## Interactive Consultant

<span id="page-18-3"></span><span id="page-18-0"></span>The Interactive Consultant tool enables experts to digitize their knowledge of a specific problem domain. With the resulting knowledge base, an online interface is automatically created that serves as a web tool supporting end users to find solutions for specific problems within that knowledge domain.

The tool uses source code in the IDP-Z3 language as input. However, there are some specific changes and additions when using IDP-Z3 in the Interactive Consultant, which are explained further in this chapter.

## <span id="page-18-1"></span>**4.1 Display**

The *display block* configures the user interface of the *[Interactive Consultant](#page-4-3)*. It consists of a set of *display facts*, i.e., *[predicate](#page-11-2)* and *[function applications](#page-10-1)* terminated by ..

The following predicates and functions are available:

<span id="page-18-2"></span>expand  $expand(s_1, ..., s_n)$  specifies that *[symbols](#page-9-2)*  $s_1, ..., s_n$  are shown expanded, i.e., that all sub-sentences of the theory where they occur are shown on the screen.

For example, expand (`Length). will force the Interactive Consultant to show all sub-sentences containing *Length*.

**hide**  $hide(s_1, ..., s_n)$  specifies that symbols  $s_1, ..., s_n$  are not shown on the screen.

For example, hide(`Length). will force the Interactive Consultant to not display the box containing *Length* information.

**view**  $view = normal$ . (default) specifies that symbols are displayed in normal mode.

view = expanded. specifies that symbols are displayed *[expand](#page-18-2)*ed.

relevant  $relevant(s_1, ..., s_n)$  specifies that symbols  $s_1, ..., s_n$  are relevant, i.e. that they should never be greyed out.

Irrelevant symbols and sub-sentences, i.e. symbols whose interpretation do not constrain the interpretation of the relevant symbols, are greyed out by the Interactive Consultant.

**goal**  $goal(s)$  specifies that symbols s is a goal, i.e. that it is relevant and shown expanded.

<span id="page-19-2"></span>moveSymbols When the *display block* contains moveSymbols., the Interactive Consultant is allowed to change the layout of symbols on the screen, so that relevant symbols come first.

By default, the symbols do not move.

optionalPropagation When the *display block* contains optionalPropagation, a toggle button will be available in the interface which allows toggling immediate propagation on and off.

By default, this button is not present.

## <span id="page-19-0"></span>**4.2 Vocabulary annotations**

To improve the display of functions and predicates in the *[Interactive Consultant](#page-4-3)*, they can be annotated with their intended meaning, a short comment, or a long comment. These annotations are enclosed in [ and ], and come before the symbol declaration.

- Intended meaning [this is a text] specifies the intended meaning of the symbol. This text is shown in the header of the symbol's box.
- Short info [short:this is a short comment] specifies the short comment of the symbol. This comment is shown when the mouse is over the info icon in the header of the symbol's box.
- Long info [long: this is a long comment] specifies the long comment of the symbol. This comment is shown when the user clicks the info icon in the header of the symbol's box.

## <span id="page-19-1"></span>**4.3 Environment**

Often, some elements of a problem instance are under the control of the user (possibly indirectly), while others are not.

To capture this difference, the IDP language allows the creation of 2 vocabularies and 2 theories. The first one is called 'environment', the second 'decision'. Hence, a more advanced skeleton of an IDP knowledge base is:

```
vocabulary environment {
    // here comes the specification of the vocabulary to describe the environment
}
vocabulary decision {
   extern vocabulary environment
    // here comes the specification of the vocabulary to describe the decisions and
˓→their consequences
}
theory environment:environment {
   // here comes the definitions and constraints satisfied by any environment
˓→possibly faced by the user
}
theory decision:decision {
    // here comes the definitions and constraints to be satisfied by any solution
}
structure environment:environment {
    // here comes the interpretation of some environmental symbols
}
```
(continues on next page)

(continued from previous page)

```
structure decision:decision {
    // here comes the interpretation of some decision symbols
}
display {
    // here comes the configuration of the user interface
}
```
## <span id="page-20-0"></span>**4.4 Default Structure**

The *default structure* functions similarly to a normal *[Structure](#page-12-0)*, in the sense that it can be used to set values of symbols. However, these values are set as if they were given by the user: they are shown in the interface as selected values. The symbols can still be assigned different values, or they can be unset.

In this way, this type of structure is used to form a *default* set of values for symbols. Such a structure is given the name 'default', to denote that it specifies default values. The syntax of the block remains the same.

```
structure default {
    // here comes the structure
}
```
# CHAPTER 5

## Appendix: IDP-Z3 developer reference

<span id="page-22-0"></span>Note: The contents of this reference are intended for people who want to further develop IDP-Z3.

Note: Despite our best efforts, this documentation may not be complete and up-to-date.

The components of IDP-Z3 are shown below.

- [webIDE](https://interactive-consultant.idp-z3.be/IDE) client: browser-based application to edit and run IDP-Z3 programs
- [Interactive Consultant](https://interactive-consultant.idp-z3.be/) client: browser-based user-friendly decision support application
- [Read\\_the\\_docs](http://docs.idp-z3.be/en/stable/) : online documentation
- [Homepage](https://www.idp-z3.be/)
- IDP-Z3 server: web server for both web applications
- IDP-Z3 command line interface
- IDP-Z3 solver: performs inferences on IDP-Z3 theories
- [Z3:](https://github.com/Z3Prover/z3) [SMT solver](https://en.wikipedia.org/wiki/Satisfiability_modulo_theories) developed by Microsoft

The [source code of IDP-Z3](https://gitlab.com/krr/IDP-Z3) is publicly available under the GNU LGPL v3 license. You may want to check the [Development and deployment guide.](https://gitlab.com/krr/IDP-Z3/-/wikis/Development-and-deployment-guide)

## <span id="page-22-1"></span>**5.1 Architecture**

This document presents the technical architecture of IDP-Z3.

Essentially, the IDP-Z3 components translate the requested inferences on the knowledge base into satisfiability problems that Z3 can solve.

## **5.1.1 Web clients**

The repository for the web clients is in a [separate GitLab repository.](https://gitlab.com/krr/web-IDP-Z3)

The clients are written in [Typescript,](https://www.typescriptlang.org/) using the [Angular](https://angular.io/) framework (version 7.1), and the [primeNG](https://www.primefaces.org/primeng/#/) library of widgets. It uses the [Monaco editor.](https://www.npmjs.com/package/ngx-monaco-editor) The interactions with the server are controlled by [idp.service.ts.](https://gitlab.com/krr/web-IDP-Z3/blob/main/src/services/idp.service.ts) The [AppSettings](https://gitlab.com/krr/web-IDP-Z3/blob/main/src/services/AppSettings.ts) [file](https://gitlab.com/krr/web-IDP-Z3/blob/main/src/services/AppSettings.ts) contains important settings, such as the address of the IDP-Z3 sample theories.

The web clients are sent to the browser by the IDP-Z3 server as static files. The static files are generated by the / IDP-Z3/deploy.py script as part of the deployment, and saved in the /IDP-Z3/idp\_server/static folder.

See the Appendix of [Development and deployment guide](https://gitlab.com/krr/IDP-Z3/-/wikis/Development-and-deployment-guide) on the wiki for a discussion on how to set-up your environment to develop web clients.

The /docs/zettlr/REST.md file describes the format of the data exchanged between the web client and the server. The exchange of data while using web clients can be visualised in the developer mode of most browsers (Chrome, Mozilla, . . . ).

The web clients could be packaged into an executable using [nativefier.](https://github.com/jiahaog/Nativefier)

### **5.1.2 Read The Docs, Homepage**

The [online documentation](http://docs.idp-z3.be/en/stable/) and [Homepage](https://www.idp-z3.be/) are written in [ReStructuredText,](https://www.sphinx-doc.org/en/master/usage/restructuredtext/basics.html) generated using [sphinx](https://www.sphinx-doc.org/en/master/) and hosted on [readthedocs.org](https://readthedocs.org/projects/idp-z3/) and [GitLab Pages](https://gitlab.com/krr/IDP-Z3/pages) respectively. The contents is in the /docs and /homepage folders of IDP-Z3.

We use the following sphinx extensions: [Mermaid \(diagrams\),](https://pypi.org/project/sphinxcontrib-mermaid/) and [Markdown.](https://www.sphinx-doc.org/en/master/usage/markdown.html)

### **5.1.3 IDP-Z3 server**

The code for the IDP-Z3 server is in the /idp\_server folder.

The IDP-Z3 server is written in python 3.8, using the [Flask framework.](https://flask.palletsprojects.com/en/1.1.x/) Pages are served by /idp\_server/rest. py. Static files are served from the /idp\_server/static directory, including the compiled version of the client software.

At start-up, and every time the idp code is changed on the client, the idp code is sent to the /meta URL by the client. The server responds with the list of symbols to be displayed. A subsequent call  $($ / $\epsilon$ val) returns the questions to be displayed. After that, when the user clicks on a GUI element, information is sent to the /eval URL, and the server responds as necessary.

The information given by the user is combined with the idp code (in [State.py\)](/code_modules/server_state.html), and, using adequate inferences, the questions are put in these categories with their associated value (if any):

- given: given by the user
- universal: always true (or false), per idp code
- consequences: consequences of user's input according to theory
- irrelevant: made irrelevant by user's input
- unknown

The IDP-Z3 server implements custom inferences such as the computation of relevance [\(Inferences.py\)](/code_modules/server_inferences.html), and the handling of environmental vs. decision variables.

## **5.1.4 IDP-Z3 solver**

The code for the IDP-Z3 solver and IDP-Z3-CLI is in the /idp\_solver folder. The IDP-Z3 solver exposes [an API](/IDPLanguage.html#main-block) implemented by [Run.py](/code_modules/solver_run.html) and [Problem.py.](/code_modules/solver_problem.html)

Translating knowledge inferences into satisfiability problems that Z3 can solve involves these steps:

- 1. parsing the idp code and the info entered by the user,
- 2. converting it to the Z3 format,
- 3. calling the appropriate method,
- 4. formatting the response.

The IDP-Z3 code is parsed into an [abstract syntax tree](https://en.wikipedia.org/wiki/Abstract_syntax_tree) (AST) using the [textx package,](https://github.com/textX/textX) according to [this gram](https://gitlab.com/krr/IDP-Z3/blob/main/idp_solver/Idp.tx)[mar.](https://gitlab.com/krr/IDP-Z3/blob/main/idp_solver/Idp.tx) There is one python class per type of AST nodes (see [Parse.py](/code_modules/solver_parse.html) and [Expression.py\)](/code_modules/solver_expression.html)

The conversion to the Z3 format is performed by the following passes over the AST generated by the parser:

- 1. annotate the nodes by resolving names, and computing some derived information (e.g. type) (annotate())
- 2. expand quantifiers in the theory, as far as possible. (expand\_quantifiers())
- 3. when a structure is given:
	- 1. expand quantifiers based on the structure (grounding); perform type inference as necessary (expand\_quantifiers())
	- 2. simplify the theory using the data in the structure and the laws of logic (by interpret() and update\_exprs() )
	- 3. instantiate the definitions for every calls of the defined symbols (recursively) (interpret())
	- 4. convert to Z3, adding the type constraints not enforced by Z3 (.translate())

The code is organised by steps, not by classes: for example, all methods to substitute an expression by another are grouped in [Substitute.py.](/code_modules/solver_substitute.html) We use [monkey-patching](https://www.geeksforgeeks.org/monkey-patching-in-python-dynamic-behavior/) to attach methods to the classes declared in another module.

Important classes of the IDP-Z3 solver are: [Expression,](/code_modules/solver_expression.html#idp_solver.Expression.Expression) [Assignment,](/code_modules/solver_assignments.html#idp_solver.Assignments.Assignment) [Problem.](/code_modules/solver_problem.html#idp_solver.Problem.Problem)

Substitute() modifies the AST "in place". Because the results of step 1-2 are cached, steps 4-7 are done after copying the AST (custom copy()).

## **5.1.5 Z3**

See [this tutorial](https://ericpony.github.io/z3py-tutorial/guide-examples.htm) for an introduction to Z3 (or [this guide\)](https://docs.google.com/presentation/d/1BgXIJNZJD6YTAT5k5ZSMv4irMeMA9a41EnJsIO1eK9Y/edit?usp=sharing).

You may also want to refer to the [Z3py reference.](https://z3prover.github.io/api/html/namespacez3py.html)

### **5.1.6 Appendix: Dependencies and Licences**

The IDP-Z3 tools are published under the [GNU LGPL v3 license.](https://www.gnu.org/licenses/lgpl-3.0.en.html)

The server software uses the following components (see [requirements.txt\)](https://gitlab.com/krr/IDP-Z3/-/blob/main/requirements.txt):

- [Z3:](https://github.com/Z3Prover/z3) [MIT license](https://github.com/Z3Prover/z3/blob/master/LICENSE.txt)
- [Z3-solver:](https://pypi.org/project/z3-solver/) MIT license
- [Flask:](https://pypi.org/project/Flask/) BSD License (BSD-3-Clause)
- [flask\\_restful](https://pypi.org/project/Flask-RESTful/) : BSD license
- <span id="page-25-4"></span>• flask cors : MIT license
- [pycallgraph2](https://pypi.org/project/pycallgraph2/) : GNU GPLv2
- [gunicorn](https://pypi.org/project/gunicorn/) : MIT license
- [textx:](https://pypi.org/project/textX/) MIT license

The client-side software uses the following components:

- [Angular:](https://angular.io/) [MIT-style license](https://angular.io/license)
- [PrimeNg:](https://github.com/primefaces/primeng) [MIT license](https://github.com/primefaces/primeng/blob/master/LICENSE)
- [ngx-monaco-editor:](https://www.npmjs.com/package/ngx-monaco-editor) MIT license
- [packery:](https://www.npmjs.com/package/packery) GPL-3.0
- [primeicons:](https://www.npmjs.com/package/primeicons) MIT
- [isotope-layout:](https://www.npmjs.com/package/isotope-layout) GNU GPL-3.0
- [isotope-packery:](https://www.npmjs.com/package/isotope-packery) **MIT**
- [core-js:](https://www.npmjs.com/package/core-js) MIT
- [dev:](https://www.npmjs.com/package/dev) None
- [git-describe:](https://www.npmjs.com/package/git-describe) MIT
- [rxjs:](https://www.npmjs.com/package/rxjs) Apache 2.0
- [tslib:](https://www.npmjs.com/package/tslib) Apache 2.0
- [zone.js:](https://www.npmjs.com/package/zone.js) MIT

## <span id="page-25-0"></span>**5.2 idp\_solver module**

#### <span id="page-25-3"></span>**5.2.1 idp\_solver.Assignments**

<span id="page-25-1"></span>Classes to store assignments of values to questions

```
class idp_solver.Assignments.Status
     Describes how the value of a question was obtained
```
<span id="page-25-2"></span>**class** idp\_solver.Assignments.**Assignment**(*sentence: idp\_solver.Expression.Expression, value: Optional[idp\_solver.Expression.Expression], status: Optional[idp\_solver.Assignments.Status], relevant: Optional[bool] = False*)

Represent the assignment of a value to a question. Questions can be:

- predicates and functions applied to arguments,
- comparisons,
- outermost quantified expressions

A value is a rigid term.

An assignment also has a reference to the symbol under which it should be displayed.

#### **sentence**

the question to be assigned a value

Type *[Expression](#page-26-0)*

#### <span id="page-26-3"></span>**value**

a rigid term

Type *[Expression](#page-26-0)*, optional

#### **status**

qualifies how the value was obtained

Type *[Status](#page-25-1)*, optional

#### **relevant**

states whether the sentence is relevant

Type bool, optional

#### **symbol\_decl**

declaration of the symbol under which

Type *[SymbolDeclaration](#page-32-0)*

#### **it should be displayed.**

**same\_as**(*other: idp\_solver.Assignments.Assignment*) → bool returns True if self has the same sentence and truth value as other.

Parameters **other** ([Assignment](#page-25-2)) – an assignment

Returns True if self has the same sentence and truth value as other.

Return type bool

#### **negate**()

returns an Assignment for the same sentence, but an opposite truth value.

Raises AssertionError – Cannot negate a non-boolean assignment

Returns returns an Assignment for the same sentence, but an opposite truth value.

Return type [type]

#### **as\_set\_condition**()

returns an equivalent set condition, or None

Returns meaning "appSymb is (not) in enumeration"

Return type Tuple[Optional[*[AppliedSymbol](#page-30-0)*], Optional[bool], Optional[Enumeration]]

<span id="page-26-1"></span>**class** idp\_solver.Assignments.**Assignments**(*\*arg*, *\*\*kw*)

Contains a set of Assignment

**copy** ()  $\rightarrow$  a shallow copy of D

#### <span id="page-26-2"></span>**5.2.2 idp\_solver.Expression**

(They are monkey-patched by other modules)

```
class idp_solver.Expression.Expression
```
Bases: object

The abstract class of AST nodes representing (sub-)expressions.

**code**

Textual representation of the expression. Often used as a key.

It is generated from the sub-tree. Some tree transformations change it (e.g., instantiate), others don't.

Type string

#### <span id="page-27-0"></span>**sub\_exprs**

The children of the AST node.

The list may be reduced by simplification.

Type List[*[Expression](#page-26-0)*]

#### **type**

The name of the type of the expression, e.g., bool.

Type string

#### **co\_constraint**

A constraint attached to the node.

```
For example, the co_constraint of square(length(top())) is square(length(top())) =
length(top())*length(top())., assuming square is appropriately defined.
```
The co\_constraint of a defined symbol applied to arguments is the instantiation of the definition for those arguments. This is useful for definitions over infinite domains, as well as to compute relevant questions.

Type *[Expression](#page-26-0)*, optional

#### **simpler**

A simpler, equivalent expression.

Equivalence is computed in the context of the theory and structure. Simplifying an expression is useful for efficiency and to compute relevant questions.

Type *[Expression](#page-26-0)*, optional

#### **value**

A rigid term equivalent to the expression, obtained by transformation.

Equivalence is computed in the context of the theory and structure.

Type Optional[*[Expression](#page-26-0)*]

#### **annotations**

The set of annotations given by the expert in the IDP source code.

annotations['reading'] is the annotation giving the intended meaning of the expression (in English).

Type Dict

#### **original**

The original expression, before transformation.

Type *[Expression](#page-26-0)*

#### **fresh\_vars**

The set of names of the variables in the expression.

Type Set(string)

#### **copy**()

create a deep copy (except for Constructor and NumberConstant)

#### **annotate**(*voc*, *q\_vars*)

annotate tree after parsing

#### **annotate1**()

annotations that are common to \_\_init\_\_ and make()

```
collect(questions, all_=True, co_constraints=True)
     collects the questions in self.
```
*questions* is an OrderedSet of Expression Questions are the terms and the simplest sub-formula that can be evaluated. *collect* uses the simplified version of the expression.

all\_=False : ignore expanded formulas and AppliedSymbol interpreted in a structure co\_constraints=False : ignore co\_constraints

default implementation for Constructor, IfExpr, AUnary, Fresh\_Variable, Number\_constant, Brackets

#### **unknown\_symbols**(*co\_constraints=True*)

returns the list of symbol declarations in self, ignoring type constraints

returns Dict[name, Declaration]

#### **co\_constraints**(*co\_constraints*)

collects the constraints attached to AST nodes, e.g. instantiated definitions

'co\_constraints is an OrderedSet of Expression

#### **as\_rigid**()

returns a NumberConstant or Constructor, or None

```
substitute(e0, e1, assignments, todo=None)
```
recursively substitute e0 by e1 in self (e0 is not a Fresh\_Variable)

implementation for everything but AppliedSymbol, Variable and Fresh\_variable

#### **instantiate**(*e0*, *e1*, *theory*)

recursively substitute Fresh\_Variable e0 by e1 in self

instantiating e0='x by e1='f in self='x(y) returns f(y) (or any instance of f if arities don't match)

#### **interpret**(*theory*)

for every defined term in self, add the instantiated definition as co-constraint

implementation for everything but AppliedSymbol, Variable and Fresh\_variable

#### **expand\_quantifiers**(*theory*)

replaces quantified formula by its expansion

implementation for everything but AQuantification and AAgregate

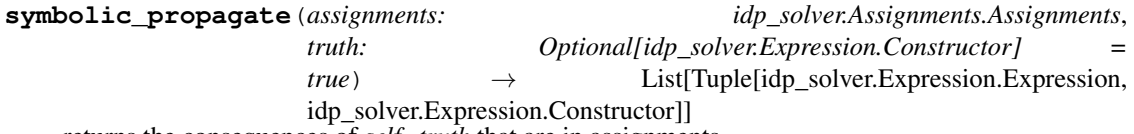

returns the consequences of *self=truth* that are in assignments.

The consequences are obtained by symbolic processing (no calls to Z3).

#### Parameters

- **assignments** ([Assignments](#page-26-1)) The set of questions to chose from. Their value is ignored.
- **truth** ([Constructor](#page-29-0), optional) The truth value of the expression *self*. Defaults to TRUE.

Returns A list of pairs (Expression, bool), descring the literals that are implicant

#### **propagate1**(*assignments*, *truth*)

returns the list of symbolic\_propagate of self (default implementation)

<span id="page-29-2"></span>**as set condition** () → Tuple[Optional[AppliedSymbol], Optional[bool], Optional[Enumeration]] Returns an equivalent expression of the type "x in y", or None

Returns meaning "expr is (not) in enumeration"

Return type Tuple[Optional[*[AppliedSymbol](#page-30-0)*], Optional[bool], Optional[Enumeration]]

```
class idp_solver.Expression.Constructor(**kwargs)
    Bases: idp_solver.Expression.Expression
```
#### **as\_rigid**()

returns a NumberConstant or Constructor, or None

**update\_exprs**(*new\_exprs*) change sub\_exprs and simplify, while keeping relevant info.

```
class idp_solver.Expression.IfExpr(**kwargs)
    Bases: idp_solver.Expression.Expression
```
#### **annotate1**()

annotations that are common to \_\_init\_\_ and make()

**class** idp\_solver.Expression.**AQuantification**(*\*\*kwargs*) Bases: [idp\\_solver.Expression.Expression](#page-26-0)

**classmethod make**(*q*, *q\_vars*, *f*) make and annotate a quantified formula

**annotate**(*voc*, *q\_vars*) annotate tree after parsing

- **annotate1**() annotations that are common to \_\_init\_\_ and make()
- **collect**(*questions*, *all\_=True*, *co\_constraints=True*) collects the questions in self.

*questions* is an OrderedSet of Expression Questions are the terms and the simplest sub-formula that can be evaluated. *collect* uses the simplified version of the expression.

all\_=False : ignore expanded formulas and AppliedSymbol interpreted in a structure co\_constraints=False : ignore co\_constraints

default implementation for Constructor, IfExpr, AUnary, Fresh\_Variable, Number\_constant, Brackets

<span id="page-29-1"></span>**class** idp\_solver.Expression.**BinaryOperator**(*\*\*kwargs*) Bases: [idp\\_solver.Expression.Expression](#page-26-0)

#### **classmethod make**(*ops*, *operands*)

creates a BinaryOp beware: cls must be specific for ops !

#### **annotate1**()

annotations that are common to \_\_init\_\_ and make()

**collect**(*questions*, *all\_=True*, *co\_constraints=True*) collects the questions in self.

*questions* is an OrderedSet of Expression Questions are the terms and the simplest sub-formula that can be evaluated. *collect* uses the simplified version of the expression.

all\_=False : ignore expanded formulas and AppliedSymbol interpreted in a structure co\_constraints=False : ignore co\_constraints

default implementation for Constructor, IfExpr, AUnary, Fresh\_Variable, Number\_constant, Brackets

```
class idp_solver.Expression.AImplication(**kwargs)
    idp_solver.Expression.BinaryOperator
```
- **class** idp\_solver.Expression.**AEquivalence**(*\*\*kwargs*) Bases: [idp\\_solver.Expression.BinaryOperator](#page-29-1)
- **class** idp\_solver.Expression.**ARImplication**(*\*\*kwargs*) Bases: [idp\\_solver.Expression.BinaryOperator](#page-29-1)

#### **annotate**(*voc*, *q\_vars*) annotate tree after parsing

- **class** idp\_solver.Expression.**ADisjunction**(*\*\*kwargs*) Bases: [idp\\_solver.Expression.BinaryOperator](#page-29-1)
- **class** idp\_solver.Expression.**AConjunction**(*\*\*kwargs*) Bases: [idp\\_solver.Expression.BinaryOperator](#page-29-1)
- **class** idp\_solver.Expression.**AComparison**(*\*\*kwargs*) Bases: [idp\\_solver.Expression.BinaryOperator](#page-29-1)

#### **annotate**(*voc*, *q\_vars*) annotate tree after parsing

**annotate1**() annotations that are common to \_\_init\_\_ and make()

- **class** idp\_solver.Expression.**ASumMinus**(*\*\*kwargs*) Bases: [idp\\_solver.Expression.BinaryOperator](#page-29-1)
- **class** idp\_solver.Expression.**AMultDiv**(*\*\*kwargs*) Bases: [idp\\_solver.Expression.BinaryOperator](#page-29-1)
- **class** idp\_solver.Expression.**APower**(*\*\*kwargs*) Bases: [idp\\_solver.Expression.BinaryOperator](#page-29-1)
- **class** idp\_solver.Expression.**AUnary**(*\*\*kwargs*) Bases: [idp\\_solver.Expression.Expression](#page-26-0)

#### **annotate1**() annotations that are common to \_\_init\_\_ and make()

- **class** idp\_solver.Expression.**AAggregate**(*\*\*kwargs*) Bases: [idp\\_solver.Expression.Expression](#page-26-0)
	- **annotate**(*voc*, *q\_vars*) annotate tree after parsing
	- **collect**(*questions*, *all\_=True*, *co\_constraints=True*) collects the questions in self.

*questions* is an OrderedSet of Expression Questions are the terms and the simplest sub-formula that can be evaluated. *collect* uses the simplified version of the expression.

all\_=False : ignore expanded formulas and AppliedSymbol interpreted in a structure co\_constraints=False : ignore co\_constraints

default implementation for Constructor, IfExpr, AUnary, Fresh\_Variable, Number\_constant, Brackets

```
class idp_solver.Expression.AppliedSymbol(**kwargs)
    Bases: idp_solver.Expression.Expression
```
**annotate**(*voc*, *q\_vars*) annotate tree after parsing

```
annotate1()
          annotations that are common to __init__ and make()
     collect(questions, all_=True, co_constraints=True)
          collects the questions in self.
          questions is an OrderedSet of Expression Questions are the terms and the simplest sub-formula that can be
          evaluated. collect uses the simplified version of the expression.
          all_=False : ignore expanded formulas and AppliedSymbol interpreted in a structure co_constraints=False
          : ignore co_constraints
          default implementation for Constructor, IfExpr, AUnary, Fresh_Variable, Number_constant, Brackets
     substitute(e0, e1, assignments, todo=None)
          recursively substitute e0 by e1 in self
     update_exprs(new_exprs)
          change sub_exprs and simplify, while keeping relevant info.
class idp_solver.Expression.Variable(**kwargs)
     idp_solver.Expression.AppliedSymbol
     annotate(voc, q_vars)
          annotate tree after parsing
     collect(questions, all_=True, co_constraints=True)
          collects the questions in self.
          questions is an OrderedSet of Expression Questions are the terms and the simplest sub-formula that can be
          evaluated. collect uses the simplified version of the expression.
          all_=False : ignore expanded formulas and AppliedSymbol interpreted in a structure co_constraints=False
          : ignore co_constraints
          default implementation for Constructor, IfExpr, AUnary, Fresh_Variable, Number_constant, Brackets
     substitute(e0, e1, assignments, todo=None)
          recursively substitute e0 by e1 in self
     update_exprs(new_exprs)
          change sub_exprs and simplify, while keeping relevant info.
class idp_solver.Expression.Fresh_Variable(name, sort)
     Bases: idp_solver.Expression.Expression
     update_exprs(new_exprs)
          change sub_exprs and simplify, while keeping relevant info.
class idp_solver.Expression.NumberConstant(**kwargs)
     idp_solver.Expression.Expression
     as_rigid()
          returns a NumberConstant or Constructor, or None
     update_exprs(new_exprs)
          change sub_exprs and simplify, while keeping relevant info.
```
**class** idp\_solver.Expression.**Brackets**(*\*\*kwargs*) Bases: [idp\\_solver.Expression.Expression](#page-26-0)

#### **as\_rigid**()

returns a NumberConstant or Constructor, or None

```
annotate1()
```
annotations that are common to \_\_init\_\_ and make()

## <span id="page-32-1"></span>**5.2.3 idp\_solver.idp\_to\_Z3**

Translates AST tree to Z3

TODO: vocabulary

## <span id="page-32-3"></span>**5.2.4 idp\_solver.Propagate**

Computes the consequences of an expression, i.e., the sub-expressions that are necessarily true (or false) if the expression is true (or false)

This module monkey-patches the Expression class and sub-classes.

## <span id="page-32-2"></span>**5.2.5 idp\_solver.Parse**

Classes to parse and annotate an IDP-Z3 theory.

```
class idp_solver.Parse.Idp(**kwargs)
```
Bases: object

The class of AST nodes representing an IDP-Z3 program.

**execute**() Execute the IDP program

```
class idp_solver.Parse.Vocabulary(**kwargs)
    Bases: object
```
The class of AST nodes representing a vocabulary block.

```
class idp_solver.Parse.SymbolDeclaration(**kwargs)
```
Bases: object

The class of AST nodes representing an entry in the vocabulary, declaring a symbol.

#### **annotations**

the annotations given by the expert.

*annotations['reading']* is the annotation giving the intended meaning of the expression (in English).

#### **name**

the identifier of the symbol

Type string

#### **sorts**

the types of the arguments

Type List[Sort]

#### **out**

the type of the symbol

#### **type**

the name of the type of the symbol

Type string

#### <span id="page-33-1"></span>**arity**

the number of arguments

Type int

#### **function**

*True* if the symbol is a function

#### Type bool

#### **domain**

the list of possible tuples of arguments

Type List

#### **instances**

a mapping from the code of a symbol applied to a tuple of arguments to its parsed AST

Type Dict[string, *[Expression](#page-26-0)*]

#### **range**

the list of possible values

Type List[*[Expression](#page-26-0)*]

#### **typeConstraints**

the type constraint on the ranges of the symbol applied to each possible tuple of arguments

Type List[*[Expression](#page-26-0)*]

```
class idp_solver.Parse.Theory(**kwargs)
```
Bases: object

The class of AST nodes representing a theory block.

**class** idp\_solver.Parse.**Structure**(*\*\*kwargs*)

Bases: object

The class of AST nodes representing an structure block.

#### **annotate**(*idp*)

Annotates the structure with the enumerations found in it. Every enumeration is converted into an assignment, which is added to *self.assignments*.

Parameters **idp** – a *Parse.Idp* object.

Returns None

#### <span id="page-33-0"></span>**5.2.6 idp\_solver.Problem**

Class to represent a collection of theory and structure blocks.

```
class idp_solver.Problem.Problem(*blocks)
     A collection of theory and structure blocks.
```
**constraints**

a set of assertions.

Type *[OrderedSet](#page-36-1)*

#### **assignments**

the set of assignments. The assignments are updated by the different steps of the problem resolution.

Type *[Assignment](#page-25-2)*

#### <span id="page-34-0"></span>**clark**

A mapping of defined symbol to the rule that defines it.

Type dict[*[SymbolDeclaration](#page-32-0)*, Rule]

#### **def\_constraints**

A mapping of defined symbol to the whole-domain constraint equivalent to its definition.

Type dict[*[SymbolDeclaration](#page-32-0)*], *[Expression](#page-26-0)*

#### **interpretations**

A mapping of enumerated symbols to their interpretation.

Type dict[string, SymbolInterpretation]

#### **\_formula**

the logic formula that represents the problem.

Type *[Expression](#page-26-0)*, optional

#### **questions**

the set of questions in the problem. Questions include predicates and functions applied to arguments, comparisons, and variable-free quantified expressions.

Type *[OrderedSet](#page-36-1)*

#### **co\_constraints**

the set of co\_constraints in the problem.

Type *[OrderedSet](#page-36-1)*

**classmethod make**(*theories*, *structures*) polymorphic creation

#### **formula**()

the formula encoding the knowledge base

```
expand(max=10, complete=False, extended=False)
     output: a list of Assignments, ending with a string
```

```
symbolic_propagate(tag=<Status.UNIVERSAL: 4>)
    determine the immediate consequences of the constraints
```
**propagate**(*tag=<Status.CONSEQUENCE: 6>*, *extended=False*) determine all the consequences of the constraints

#### **simplify**()

simplify constraints using known assignments

**decision\_table**(*goal\_string="*, *timeout=20*, *max\_rows=50*, *first\_hit=True*) returns a decision table for *goal\_string*, given *self*.

#### **Parameters**

- **goal\_string** (str, optional) the last column of the table.
- **timeout** (int, optional) maximum duration in seconds. Defaults to 20.
- **max\_rows** (int, optional) maximum number of rows. Defaults to 50.
- **first\_hit** (bool, optional) requested hit-policy. Defaults to True.

Returns the non-empty cells of the decision table

Return type list(list(*[Assignment](#page-25-2)*))

## <span id="page-35-4"></span><span id="page-35-0"></span>**5.2.7 idp\_solver.Run**

Classes to execute the main block of an IDP program

```
idp_solver.Run.model_check(theories, structures=None)
     output: "sat", "unsat" or "unknown"
```
idp\_solver.Run.**model\_expand**(*theories*, *structures=None*, *max=10*, *complete=False*, *extended=False*) output: a list of Assignments, ending with a string

```
idp_solver.Run.model_propagate(theories, structures=None)
     output: a list of Assignment
```

```
idp_solver.Run.decision_table(theories, structures=None, goal_string=", timeout=20,
                                      max_rows=50, first_hit=True)
     output: a list of rows for a decision table
```
idp\_solver.Run.**execute**(*self*) Execute the IDP program

## <span id="page-35-1"></span>**5.2.8 idp\_solver.Simplify**

Methods to simplify a logic expression.

This module monkey-patches the Expression class and sub-classes.

```
idp_solver.Simplify.join_set_conditions(assignments: List[idp_solver.Assignments.Assignment])
                                                         \rightarrow List [idp_solver.Assignments.Assignment]
     In a list of assignments, merge assignments that are set-conditions on the same term.
```
An equality and a membership predicate (*in* operator) are both set-conditions.

```
Parameters assignmentsAssignment]) – the list of assignments to make more com-
   pact
```
Returns the compacted list of assignments

Return type List[*[Assignment](#page-25-2)*]

### <span id="page-35-2"></span>**5.2.9 idp\_solver.Substitute**

Methods to

- substitute a constant by its value in an expression
- replace symbols interpreted in a structure by their interpretation
- instantiate an expresion, i.e. replace a variable by a value
- expand quantifiers

This module monkey-patches the Expression class and sub-classes.

( see docs/zettlr/Substitute.md )

#### <span id="page-35-3"></span>**5.2.10 idp\_solver.utils**

Various utilities (in particular, OrderedSet)

```
idp_solver.utils.REAL = 'Real'
```
Module that monkey-patches json module when it's imported so JSONEncoder.default() automatically checks for a special "to\_json()" method and uses it to encode the object if found.

```
class idp_solver.utils.OrderedSet(els=[])
     a list of expressions without duplicates (first-in is selected)
```
# <span id="page-36-0"></span>**5.3 idp\_server module**

## <span id="page-36-2"></span>**5.3.1 idp\_server.Inferences**

This module contains the logic for inferences that are specific for the Interactive Consultant.

```
idp_server.Inferences.get_relevant_subtences(self)
     sets 'relevant in self.assignments sets rank of symbols in self.relevant_symbols removes irrelevant constraints in
     self.constraints
```
## <span id="page-36-3"></span>**5.3.2 idp\_server.IO**

This module contains code to create and analyze messages to/from the web client.

idp\_server.IO.**metaJSON**(*state*)

Format a response to meta request.

Parameters **idp** – the response

Returns out a meta request

 $idp\_server$ . IO. **decode\_UTF** (*json\_str: str*)  $\rightarrow$  str Convert all Python unicode to actual unicode characters.

Parameters **json\_str** – the string to convert

Returns the converted string

Return type str

```
idp_server.IO.json_to_literals(state, jsonstr: str)
```
Parse a json string and create assignments in a state accordingly. This function can also overwrite assignments that have already been set as a default assignment, effectively overriding the default.

#### **Parameters**

- **state** a State object containing the concepts that appear in the json
- **jsonstr** the user's assignments in json

Returns the assignments

Return type idp\_solver.Assignments

### <span id="page-36-4"></span>**5.3.3 idp\_server.rest**

This module implements the IDP-Z3 web server

```
class idp_server.rest.HelloWorld
```
<span id="page-37-2"></span>idp\_server.rest.**idpOf**(*code*)

Function to retrieve an Idp object for IDP code. If the object doesn't exist yet, we create it. *idps* is a dict which contains an Idp object for each IDP code. This way, easy caching can be achieved.

Parameters **code** – the IDP code.

Returns Idp the Idp object.

#### **class** idp\_server.rest.**run**

Class which handles the run. <<Explanation of what the run is here.>>

**Parameters Resource** – << explanation of resource>>

#### **post**()

Method to run an IDP program with a procedure block.

:returns stdout.

```
class idp_server.rest.meta
```
Class which handles the meta. <<Explanation of what the meta is here.>>

**Parameters Resource** –  $\langle \langle$  explanation of resource  $\rangle$ >

**post**()

Method to export the metaJSON from the resource.

Returns metaJSON a json string containing the meta.

#### **class** idp\_server.rest.**metaWithGraph**

#### **post**()

Method to export the metaJSON from the resource.

Returns metaJSON a json string containing the meta.

**class** idp\_server.rest.**eval**

**class** idp\_server.rest.**evalWithGraph**

#### <span id="page-37-1"></span>**5.3.4 idp\_server.State**

Management of the State of problem solving with the Interactive Consultant.

<span id="page-37-0"></span>**class** idp\_server.State.**State**(*idp: idp\_solver.Parse.Idp*) Contains a state of problem solving

#### **add\_given**(*jsonstr: str*)

Add the assignments that the user gave through the interface. These are in the form of a json string. This method also sets the values of the default structure.

**Parameters jsonstr** – the user's assignment in json

Returns the state with the jsonstr added

Return type *[State](#page-37-0)*

idp\_server.State.**make\_state**(*idp: idp\_solver.Parse.Idp*, *jsonstr: str*) → idp\_server.State.State Manages the cache of States.

#### **Parameters**

- **idp** IDP code parsed into Idp object
- **jsonstr** the user's assignments in json

Returns the complete state of the system Return type *[State](#page-37-0)*

# <span id="page-40-0"></span>CHAPTER 6

Index

# CHAPTER 7

Indices and tables

<span id="page-42-0"></span>• *[Index](#page-40-0)*

• search

# Python Module Index

## <span id="page-44-0"></span>i

idp\_server.Inferences, [33](#page-36-2) idp\_server.IO, [33](#page-36-3) idp\_server.rest, [33](#page-36-4) idp\_server.State, [34](#page-37-1) idp\_solver.Assignments, [22](#page-25-3) idp\_solver.Expression, [23](#page-26-2) idp\_solver.Idp\_to\_Z3, [29](#page-32-1) idp\_solver.Parse, [29](#page-32-2) idp\_solver.Problem, [30](#page-33-0) idp\_solver.Propagate, [29](#page-32-3) idp\_solver.Run, [32](#page-35-0) idp\_solver.Simplify, [32](#page-35-1) idp\_solver.Substitute, [32](#page-35-2) idp\_solver.utils, [32](#page-35-3)

## Index

## <span id="page-46-0"></span>Symbols

\_formula (*idp\_solver.Problem.Problem attribute*), [31](#page-34-0)

# A

AAggregate (*class in idp\_solver.Expression*), [27](#page-30-1) AComparison (*class in idp\_solver.Expression*), [27](#page-30-1) AConjunction (*class in idp\_solver.Expression*), [27](#page-30-1) add\_given() (*idp\_server.State.State method*), [34](#page-37-2) ADisjunction (*class in idp\_solver.Expression*), [27](#page-30-1) AEquivalence (*class in idp\_solver.Expression*), [27](#page-30-1) AImplication (*class in idp\_solver.Expression*), [26](#page-29-2) AMultDiv (*class in idp\_solver.Expression*), [27](#page-30-1) annotate() (*idp\_solver.Expression.AAggregate method*), [27](#page-30-1) annotate() (*idp\_solver.Expression.AComparison method*), [27](#page-30-1) annotate() (*idp\_solver.Expression.AppliedSymbol method*), [27](#page-30-1) annotate() (*idp\_solver.Expression.AQuantification method*), [26](#page-29-2) annotate() (*idp\_solver.Expression.ARImplication method*), [27](#page-30-1) annotate() (*idp\_solver.Expression.Expression method*), [24](#page-27-0) annotate() (*idp\_solver.Expression.Variable method*), [28](#page-31-0) annotate() (*idp\_solver.Parse.Structure method*), [30](#page-33-1) annotate1() (*idp\_solver.Expression.AComparison method*), [27](#page-30-1) annotate1() (*idp\_solver.Expression.AppliedSymbol method*), [27](#page-30-1) annotate1() (*idp\_solver.Expression.AQuantification method*), [26](#page-29-2) annotate1() (*idp\_solver.Expression.AUnary method*), [27](#page-30-1) annotate1() (*idp\_solver.Expression.BinaryOperator method*), [26](#page-29-2) annotate1() (*idp\_solver.Expression.Brackets method*), [28](#page-31-0)

annotate1() (*idp\_solver.Expression.Expression method*), [24](#page-27-0) annotate1() (*idp\_solver.Expression.IfExpr method*), [26](#page-29-2) annotation (*vocabulary*), [16](#page-19-2) annotations (*idp\_solver.Expression.Expression attribute*), [24](#page-27-0) annotations (*idp\_solver.Parse.SymbolDeclaration attribute*), [29](#page-32-4) APower (*class in idp\_solver.Expression*), [27](#page-30-1) AppliedSymbol (*class in idp\_solver.Expression*), [27](#page-30-1) AQuantification (*class in idp\_solver.Expression*), [26](#page-29-2) ARImplication (*class in idp\_solver.Expression*), [27](#page-30-1) arity (*idp\_solver.Parse.SymbolDeclaration attribute*), [29](#page-32-4) as\_rigid() (*idp\_solver.Expression.Brackets method*), [28](#page-31-0) as\_rigid() (*idp\_solver.Expression.Constructor method*), [26](#page-29-2) as\_rigid() (*idp\_solver.Expression.Expression method*), [25](#page-28-0) as\_rigid() (*idp\_solver.Expression.NumberConstant method*), [28](#page-31-0) as\_set\_condition() (*idp\_solver.Assignments.Assignment method*), [23](#page-26-3) as\_set\_condition() (*idp\_solver.Expression.Expression method*), [25](#page-28-0) Assignment (*class in idp\_solver.Assignments*), [22](#page-25-4) Assignments (*class in idp\_solver.Assignments*), [23](#page-26-3) assignments (*idp\_solver.Problem.Problem attribute*), [30](#page-33-1) ASumMinus (*class in idp\_solver.Expression*), [27](#page-30-1) AUnary (*class in idp\_solver.Expression*), [27](#page-30-1) B

BinaryOperator (*class in idp\_solver.Expression*), [26](#page-29-2) Brackets (*class in idp\_solver.Expression*), [28](#page-31-0)

# C

clark (*idp\_solver.Problem.Problem attribute*), [30](#page-33-1) co\_constraint (*idp\_solver.Expression.Expression attribute*), [24](#page-27-0) co\_constraints (*idp\_solver.Problem.Problem attribute*), [31](#page-34-0) co\_constraints() (*idp\_solver.Expression.Expression method*), [25](#page-28-0) code (*idp\_solver.Expression.Expression attribute*), [23](#page-26-3) collect() (*idp\_solver.Expression.AAggregate method*), [27](#page-30-1) collect() (*idp\_solver.Expression.AppliedSymbol method*), [28](#page-31-0) collect() (*idp\_solver.Expression.AQuantification method*), [26](#page-29-2) collect() (*idp\_solver.Expression.BinaryOperator method*), [26](#page-29-2) collect() (*idp\_solver.Expression.Expression method*), [24](#page-27-0) collect() (*idp\_solver.Expression.Variable method*), [28](#page-31-0) constant, [6](#page-9-7) constraint, [8](#page-11-3) constraints (*idp\_solver.Problem.Problem attribute*), [30](#page-33-1) constructor, [6](#page-9-7) Constructor (*class in idp\_solver.Expression*), [26](#page-29-2) copy() (*idp\_solver.Assignments.Assignments method*), [23](#page-26-3) copy() (*idp\_solver.Expression.Expression method*), [24](#page-27-0) D decision\_table() (*idp\_solver.Problem.Problem*

*method*), [31](#page-34-0) decision\_table() (*in module idp\_solver.Run*), [32](#page-35-4) decode\_UTF() (*in module idp\_server.IO*), [33](#page-36-5) def\_constraints (*idp\_solver.Problem.Problem attribute*), [31](#page-34-0) default structure, [17](#page-20-1) definition, [8](#page-11-3) display block, [15](#page-18-3) domain (*idp\_solver.Parse.SymbolDeclaration attribute*), [30](#page-33-1)

# E

environment, [16](#page-19-2) eval (*class in idp\_server.rest*), [34](#page-37-2) evalWithGraph (*class in idp\_server.rest*), [34](#page-37-2) execute() (*idp\_solver.Parse.Idp method*), [29](#page-32-4) execute() (*in module idp\_solver.Run*), [32](#page-35-4) expand() (*idp\_solver.Problem.Problem method*), [31](#page-34-0) expand\_quantifiers() (*idp\_solver.Expression.Expression method*), [25](#page-28-0) expanded view, [15](#page-18-3)

Expression (*class in idp\_solver.Expression*), [23](#page-26-3)

## F

formula() (*idp\_solver.Problem.Problem method*), [31](#page-34-0) Fresh\_Variable (*class in idp\_solver.Expression*), [28](#page-31-0) fresh\_vars (*idp\_solver.Expression.Expression attribute*), [24](#page-27-0) function, [6](#page-9-7) function (*idp\_solver.Parse.SymbolDeclaration attribute*), [30](#page-33-1)

## G

get\_relevant\_subtences() (*in module idp\_server.Inferences*), [33](#page-36-5)

## H

HelloWorld (*class in idp\_server.rest*), [33](#page-36-5)

## I

Idp (*class in idp\_solver.Parse*), [29](#page-32-4) IDP3, [11](#page-14-2) idp\_server.Inferences (*module*), [33](#page-36-5) idp\_server.IO (*module*), [33](#page-36-5) idp\_server.rest (*module*), [33](#page-36-5) idp\_server.State (*module*), [34](#page-37-2) idp\_solver.Assignments (*module*), [22](#page-25-4) idp\_solver.Expression (*module*), [23](#page-26-3) idp\_solver.Idp\_to\_Z3 (*module*), [29](#page-32-4) idp\_solver.Parse (*module*), [29](#page-32-4) idp\_solver.Problem (*module*), [30](#page-33-1) idp\_solver.Propagate (*module*), [29](#page-32-4) idp\_solver.Run (*module*), [32](#page-35-4) idp\_solver.Simplify (*module*), [32](#page-35-4) idp\_solver.Substitute (*module*), [32](#page-35-4) idp\_solver.utils (*module*), [32](#page-35-4) idpOf() (*in module idp\_server.rest*), [33](#page-36-5) IfExpr (*class in idp\_solver.Expression*), [26](#page-29-2) include vocabulary, [7](#page-10-2) Installation, [1](#page-4-4) instances (*idp\_solver.Parse.SymbolDeclaration attribute*), [30](#page-33-1) instantiate() (*idp\_solver.Expression.Expression method*), [25](#page-28-0) intended meaning, [16](#page-19-2) Interactive Consultant, [1](#page-4-4) interpret() (*idp\_solver.Expression.Expression method*), [25](#page-28-0) interpretations (*idp\_solver.Problem.Problem attribute*), [31](#page-34-0)

## J

join\_set\_conditions() (*in module idp\_solver.Simplify*), [32](#page-35-4)

json\_to\_literals() (*in module idp\_server.IO*), [33](#page-36-5)

## M

main block, [9](#page-12-3) make() (*idp\_solver.Expression.AQuantification class method*), [26](#page-29-2) make() (*idp\_solver.Expression.BinaryOperator class method*), [26](#page-29-2) make() (*idp\_solver.Problem.Problem class method*), [31](#page-34-0) make\_state() (*in module idp\_server.State*), [34](#page-37-2) meta (*class in idp\_server.rest*), [34](#page-37-2) metaJSON() (*in module idp\_server.IO*), [33](#page-36-5) metaWithGraph (*class in idp\_server.rest*), [34](#page-37-2) model\_check() (*in module idp\_solver.Run*), [32](#page-35-4) model\_expand() (*in module idp\_solver.Run*), [32](#page-35-4) model\_propagate() (*in module idp\_solver.Run*), [32](#page-35-4)

# N

name (*idp\_solver.Parse.SymbolDeclaration attribute*), [29](#page-32-4) negate() (*idp\_solver.Assignments.Assignment method*), [23](#page-26-3) NumberConstant (*class in idp\_solver.Expression*), [28](#page-31-0)

# O

OrderedSet (*class in idp\_solver.utils*), [33](#page-36-5) original (*idp\_solver.Expression.Expression attribute*), [24](#page-27-0) out (*idp\_solver.Parse.SymbolDeclaration attribute*), [29](#page-32-4)

# P

post() (*idp\_server.rest.meta method*), [34](#page-37-2) post() (*idp\_server.rest.metaWithGraph method*), [34](#page-37-2) post() (*idp\_server.rest.run method*), [34](#page-37-2) predicate, [6](#page-9-7) Problem (*class in idp\_solver.Problem*), [30](#page-33-1) propagate() (*idp\_solver.Problem.Problem method*), [31](#page-34-0) propagate1() (*idp\_solver.Expression.Expression method*), [25](#page-28-0) proposition, [6](#page-9-7)

# Q

quantifier expression, [8](#page-11-3) questions (*idp\_solver.Problem.Problem attribute*), [31](#page-34-0)

# R

range (*idp\_solver.Parse.SymbolDeclaration attribute*), [30](#page-33-1) REAL (*in module idp\_solver.utils*), [32](#page-35-4) relevant (*idp\_solver.Assignments.Assignment attribute*), [23](#page-26-3) rule, [8](#page-11-3) run (*class in idp\_server.rest*), [34](#page-37-2)

## S

same\_as() (*idp\_solver.Assignments.Assignment method*), [23](#page-26-3) sentence, [8](#page-11-3) sentence (*idp\_solver.Assignments.Assignment attribute*), [22](#page-25-4) Shebang, [5](#page-8-2) simpler (*idp\_solver.Expression.Expression attribute*), [24](#page-27-0) simplify() (*idp\_solver.Problem.Problem method*), [31](#page-34-0) sorts (*idp\_solver.Parse.SymbolDeclaration attribute*), [29](#page-32-4) State (*class in idp\_server.State*), [34](#page-37-2) Status (*class in idp\_solver.Assignments*), [22](#page-25-4) status (*idp\_solver.Assignments.Assignment attribute*), [23](#page-26-3) structure, [9](#page-12-3) Structure (*class in idp\_solver.Parse*), [30](#page-33-1) sub\_exprs (*idp\_solver.Expression.Expression attribute*), [24](#page-27-0) substitute() (*idp\_solver.Expression.AppliedSymbol method*), [28](#page-31-0) substitute() (*idp\_solver.Expression.Expression method*), [25](#page-28-0) substitute() (*idp\_solver.Expression.Variable method*), [28](#page-31-0) symbol, [6](#page-9-7) symbol\_decl (*idp\_solver.Assignments.Assignment attribute*), [23](#page-26-3) SymbolDeclaration (*class in idp\_solver.Parse*), [29](#page-32-4) symbolic\_propagate() (*idp\_solver.Expression.Expression method*), [25](#page-28-0) symbolic\_propagate() (*idp\_solver.Problem.Problem method*), [31](#page-34-0) T term, [7](#page-10-2) theory, [7](#page-10-2)

Theory (*class in idp\_solver.Parse*), [30](#page-33-1) type, [6](#page-9-7) type (*idp\_solver.Expression.Expression attribute*), [24](#page-27-0) type (*idp\_solver.Parse.SymbolDeclaration attribute*), [29](#page-32-4) typeConstraints (*idp\_solver.Parse.SymbolDeclaration attribute*), [30](#page-33-1)

# U

unknown\_symbols() (*idp\_solver.Expression.Expression method*), [25](#page-28-0) update\_exprs() (*idp\_solver.Expression.AppliedSymbol method*), [28](#page-31-0) update\_exprs() (*idp\_solver.Expression.Constructor method*), [26](#page-29-2) update\_exprs() (*idp\_solver.Expression.Fresh\_Variable method*), [28](#page-31-0)

update\_exprs() (*idp\_solver.Expression.NumberConstant method*), [28](#page-31-0) update\_exprs() (*idp\_solver.Expression.Variable method*), [28](#page-31-0)

# V

value (*idp\_solver.Assignments.Assignment attribute*), [22](#page-25-4) value (*idp\_solver.Expression.Expression attribute*), [24](#page-27-0) Variable (*class in idp\_solver.Expression*), [28](#page-31-0) vocabulary, [6](#page-9-7) Vocabulary (*class in idp\_solver.Parse*), [29](#page-32-4)